## Princeton University COS 217: Introduction to Programming Systems Trace of teststackao

```
int iSuccessful;
iSuccessful = Stack_init();
iSuccessful = Stack_push(1.1);
iSuccessful = Stack_push(2.2);
iSuccessful = Stack_push(3.3);
```

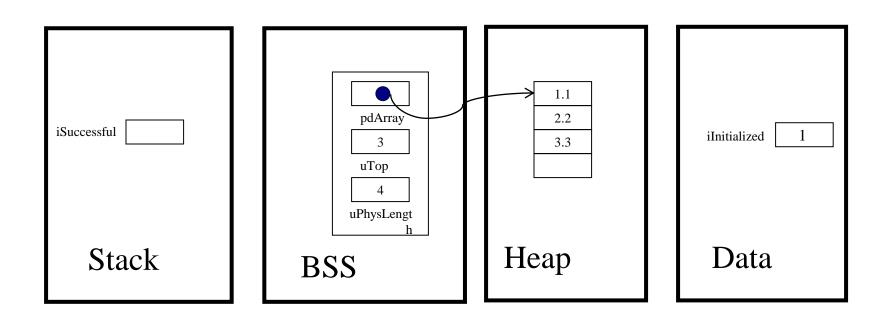